# **TACT Switch™** 产品系列一览

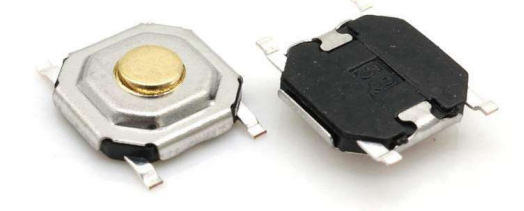

产品应用场景

Product application scenario

▶ 电子通讯/数码产品/家用电器

▶ 外围设备/汽车/医疗设备等.

 $\blacktriangleright$  Electronic communication/ digital products/household appliance peripherals/ AuTomobile/medical equipment,

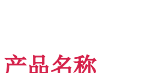

Product name

- ▶ $4 * 4$  铜头
- $\blacktriangleright$  4  $*$  4 copper head
- **ACT Switch**

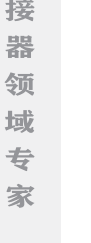

清 晰

01

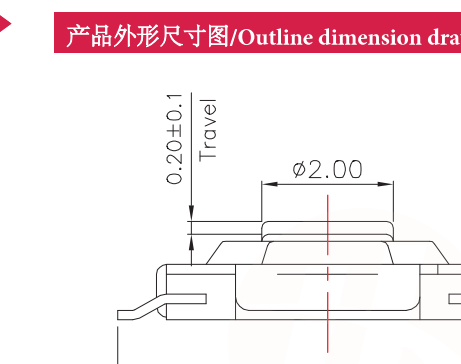

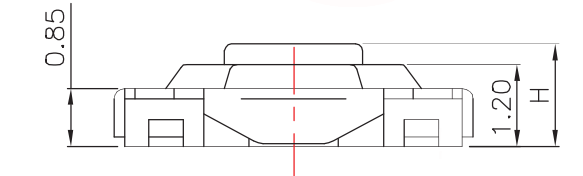

 $6.40 \pm 0.2$ 

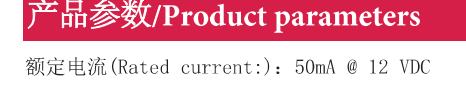

寿命实验 (Life Test): 100,000 cycles typical

接触电阻 (Contact Resistance): 100MΩ max.

绝缘电阻 (Insulation Resistance): 100MΩ min.

按键行程 (Key stroke): 0.20±0.1mm

驱动力 (Actuation Force): 100gf, 160gf, 260gf

工作温度 (Operating Temperature) : -20° C to 70° C

介电强度 (Dielectric Strength) :AC 250V 50HZ 1 minute

存储温度 (Storage Temperature) :-30° C T0+80° C

最小包装 (DMinimum package) : 4000PCS (卷装)

#### 材质/MATERIALS:

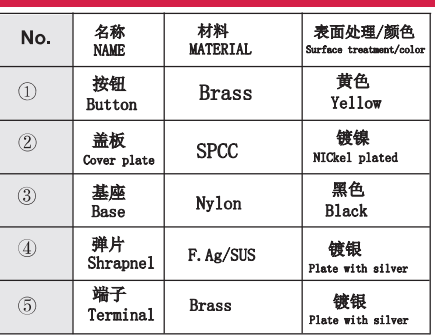

## 产品高度/Product height:

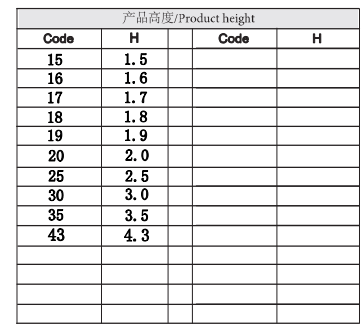

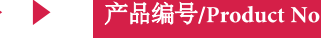

Í. etc

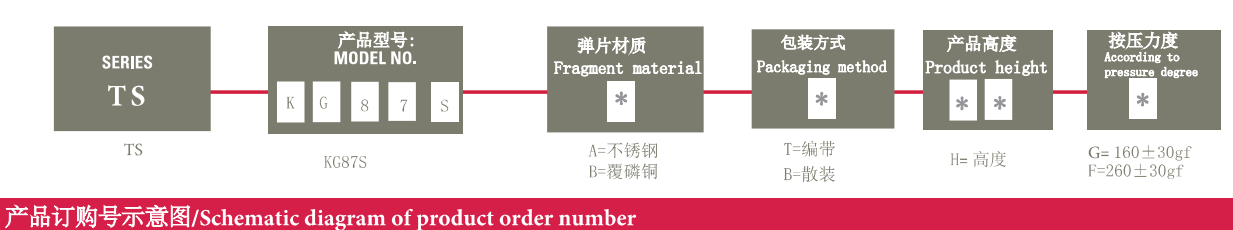

Schematicdiagramofproductordernumber: TS-KG87S-AT15F

产品外形尺寸图/Outline dimension drawing of product

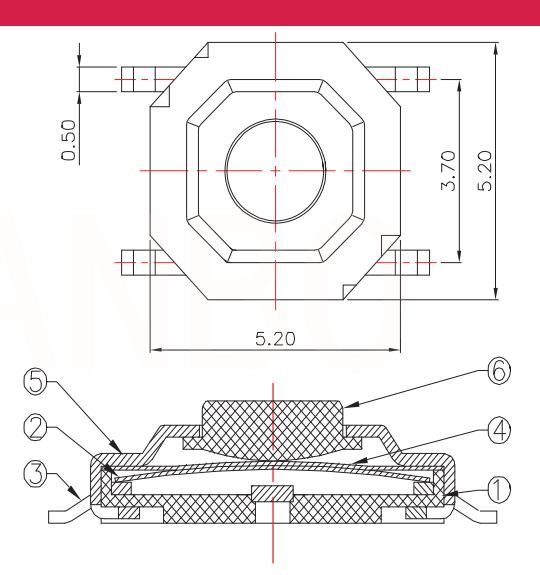

Typical Specifications : 1. Rating : DC 12V 50mA

2. Life:100,000 Cycles Min.

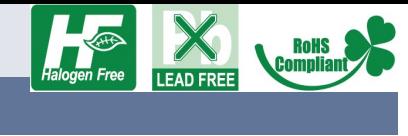

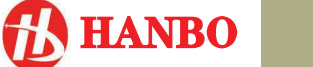

线路图/Circuit diagram

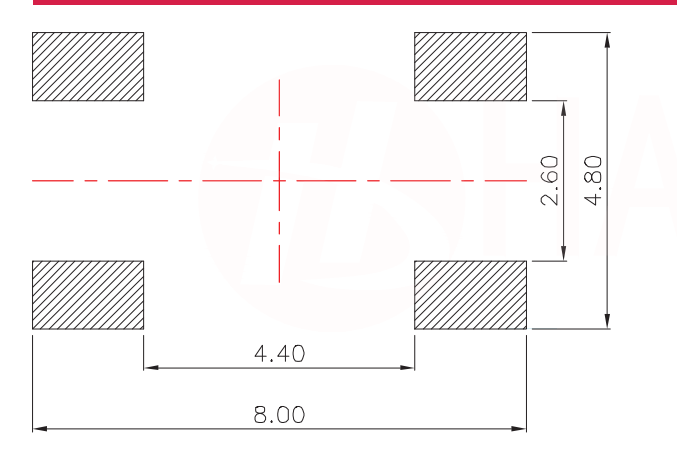

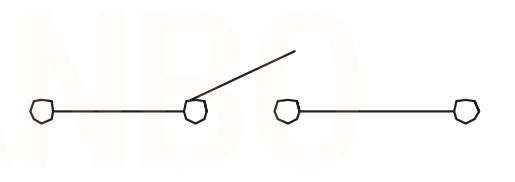

Circuit Diagram

PCB Layout(Pattern side)

**ACT Switch** 

连

接 器

领 域

### 焊接条件/Welding conditions

回流焊时/During reflow soldering

#### 适用于表面贴装型温度分布/Applicable to surface mount temperature distribution

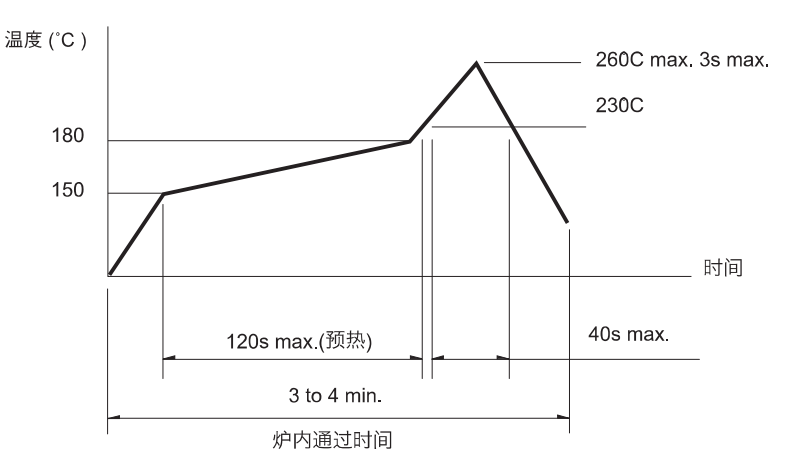

#### 注/notes

- 1. 关于详细条件, 请于本公司的产品规格书进行确认。
- Please confirm the detailed conditions in our product specification
- 2. 根据贴面焊槽的种类, 条件不同结果不同, 请事先充分进行确认 之后使用。 According to the type of veneer welding groove and

different conditions, the results are different. Please fully confirm before using.

#### 自动浸焊式/Automatic dip welding

#### 手焊式/Hand welded

项目

焊接温度

焊接浸渍时间

焊剂斗容量

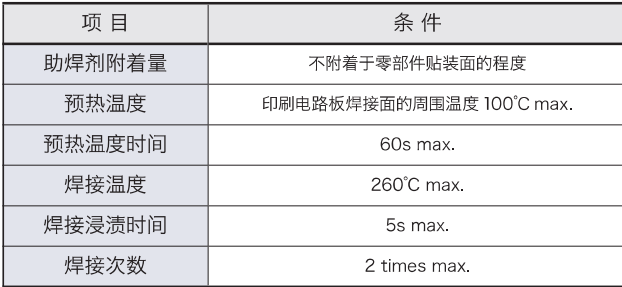

#### 注/notes

- 1. 请不要从轻触开关上面浸入助焊剂。
- Do not immerse the flux on the touch switch
- 2. 请不要事前在开关端子及印刷电路板的零部件贴装面上涂助焊剂。 Please do not apply flux on the mounting surface of switch terminals and printed circuit board components in advance
- 3. 进行第 2 次焊接时, 应在开关回复到常温之后进行。 The second welding shall be carried out after the switch returns to normal temperature.

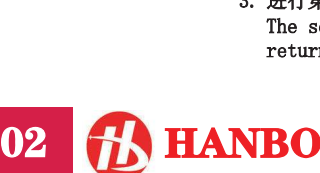

条件

350°C max.

3s max.

60W max.